# IN1000 – SEMINAR 5

- Repetisjon: Funksjoner og prosedyrer
	- Skop
		- Fil

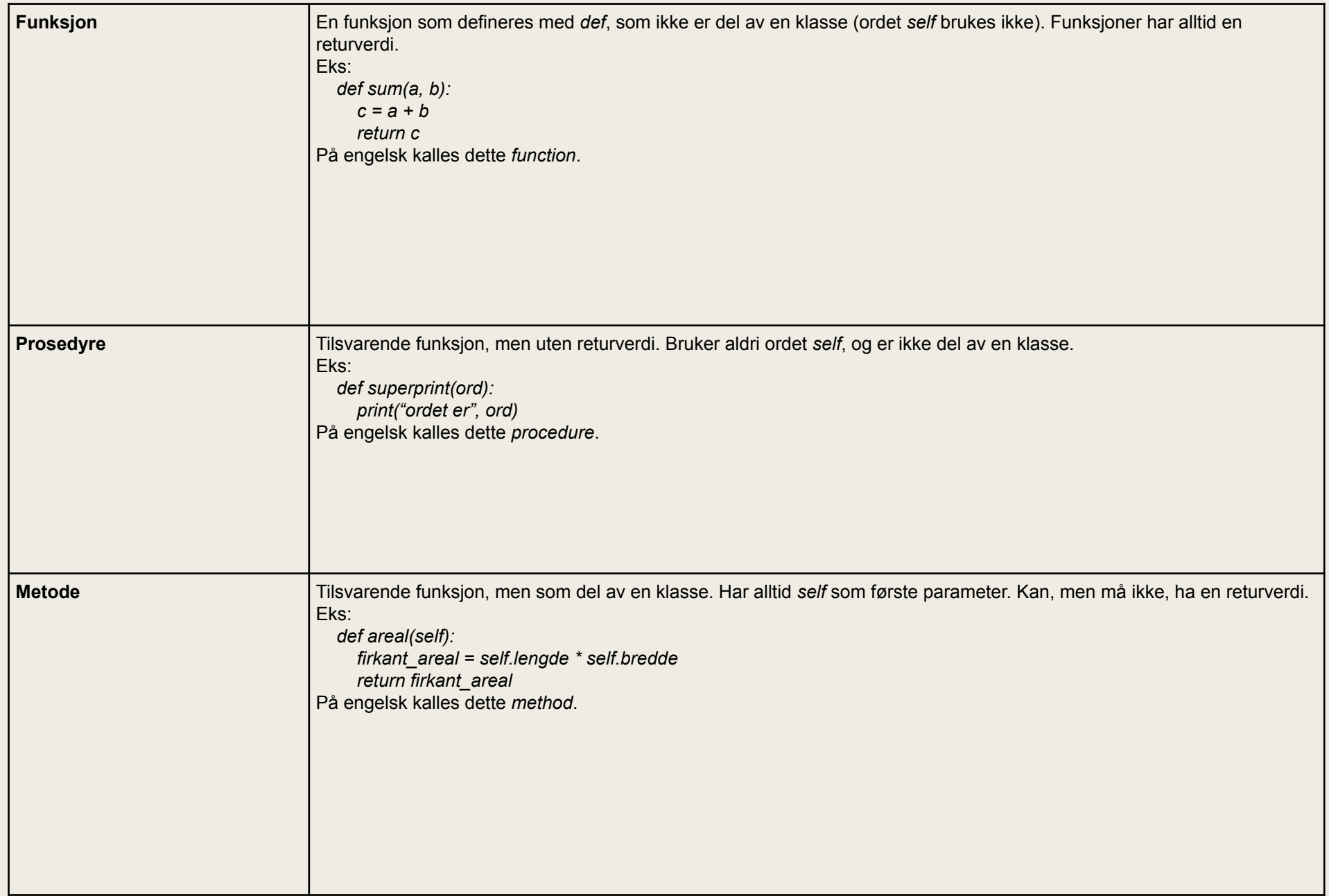

# Funksjoner repetisjon

- Kan ha så mange parametere den vil ha, eller ingen.
- Returnere kun en ting
	- *– Hvis man vil returnerer mer enn en ting må man lage en liste, legge tingene i listen og returnere hele listen*
	- *– Som regel når man kaller en funksjon tar man vare på verdien den returnerer med en variabel*

Skriv en funksjon som tar i mot to tall og returnerer det største av de to tallene (ikke skriver den ut). Lag en main prosedyre som kaller på funksjonen din og skriver ut resultatet av å bruke funksjonen.

## Skop

- Den delen av programmer som kan aksessere/få tilgang på en variabel
- Lokal variabel: en variabel som er definert inne i en prosedyrer/funksjon.
	- *– Kun denne prosedyren/funksjon har tilgang på variabelen*
- Global variabel: defineres utenfor en funksjon/prosedyre
	- *– Alle prosedyrer/funksjoner har tilgang på variabelen*
- PS: Generelt burde man bruke lokale variabler og heller lage prosedyrer som returnerer verdier fremfor globale variabler som oppdateres av mange prosedyrer.

```
def summer():
 print("sum: ", a + b)a = 3b = 2summer()
```
 $def minus():$  $a = 3$  $b = 2$ def summer(): print("sum: ",  $a + b$ )  $summer()$ 

## Filer og tekster

- Lese fra fil:
	- *– innfil = open(''filnavn.filtype'', ''r'') # r står for read*
	- *– linje = innfil.readline() #leser en linje fra en oppgitt fil. Readline() returner en string*
- Skrive til fil:
	- *– utfil = open(''filnavn.filtype'', ''w'') #w står for write*
- Legge til noe i en fil:
	- *– utfile = open("filanvn.filtype", "a") "a står for append*
- Open returerer et filobjekt som har metoder vi kan bruke for å lese eller skrive til filen
- Lukke fil:
	- *– innfil.close()*
	- *– utfil.close()*
	- *– close() lukker filen*

# Ulike måter å lese fra fil

- readline(): leser en linje fram til \n(newline)
	- *– linje = minFil.readline()*
	- *– returnerer en string*
- readlines(): leser hele filen
	- *– listeMedLinjer = minFil.readlines()*
	- *– returnerer en liste hvor hvert element er en linje i filen (i rekkefølge)*
- gå gjennom filen med en for-løkke:
	- *– for linje in minFil:*

## Eksempel: readline()

 $minFil = open("universiteter.txt", "r")$ 

```
linje = minFill.readline()while linje != "":
print("Universitet:", linje)
linje = minFill.readline()
```
minFil.close()

#### Eksempel: or linje in <filnavn>

 $minFil = open("universiteter.txt")$ 

for linje in minFil: print("Universitet:", linje)

```
minFill.close()
```
## Eksempel: skrive til fil

 $minFil = open("universiteter.txt", "w")$ 

 $minFil.write("University: "University: "The image is a list of the image is a list of the image. The image is a list of the image is a list of the image. The image is a list of the image is a list of the image. The image is a list of the image is a list of the image. The image is a list of the image is a list of the image. The image is a list of the image is a list of the image. The image is a list of the image is a list of the image. The image is a list of the image is a list of the image. The image is a list of the image is a list of the image. The image is a list of the image is a list of the image. The image is a list of the image is a list of the image. The image is a list of the image is a list of the image. The image is a list of the image is a list of the image. The image is a list of the image is a list of the image$  $minFil.write("oslomet\n'')$ 

```
minFil.close()
```
 $minFil = open("universiteter.txt", "a")$ 

minFil.write("Universitetet i Bergen(UiB)\n") minFil.write("Universitetet i Stavanger(UiS)\n")

minFil.close()

Anta at du har filen "historie.txt". Les inn alle linjene og lagre dem i en liste. Første linje skal ligge først i listen, osv. (Tips: husk å åpne og lukke filen..)

Skriv en funksjon som tar i mot to sannhetsverdier (True/False) og returnerer 1 hvis begge verdier er sanne, 0 hvis begge verdier ikke er sanne.

*Gruble: Hva tar ikke funksjonen høyde for? Hva kan gå "galt"?*

Skriv et program som bruker for-løkker til å …

- a) Skriv ut alle partall mellom 0 og 10.
- b) Finne summen til alle partall mellom 0 og 10.
- c) Finne summen av alle oddetall mellom 10 og 0

- a) Skriv et program som definerer en liste [2, 3, 6, 8]. Bruk en for-løkke til å skrive ut alle verdiene i listen.
- b) Skriv om prosedyren over/skriv ny prosedyre, som tar en liste som input/parameter og som skriver ut alle verdiene i listen.
- c) Endre prosedyren til en funksjon slik at den returnerer den laveste verdien i listen i stedet for å skrive dem ut.